**МІНІСТЕРСТВО ОСВІТИ І НАУКИ УКРАЇНИ Одеський національний технологічний університет Університет Інформатики і прикладних знань, м.Лодзь, Польща Національний технічний університет України «Київський політехнічний інститут» Навчально-науковий інститут комп'ютерних систем і технологій «Індустрія 4.0» ім. П.М. Платонова**

> **XXII Всеукраїнська науково-технічна конференція молодих вчених, аспірантів та студентів**

# «**СТАН, ДОСЯГНЕННЯ ТА ПЕРСПЕКТИВИ ІНФОРМАЦІЙНИХ СИСТЕМ І ТЕХНОЛОГІЙ**»

*Матеріали конференції*

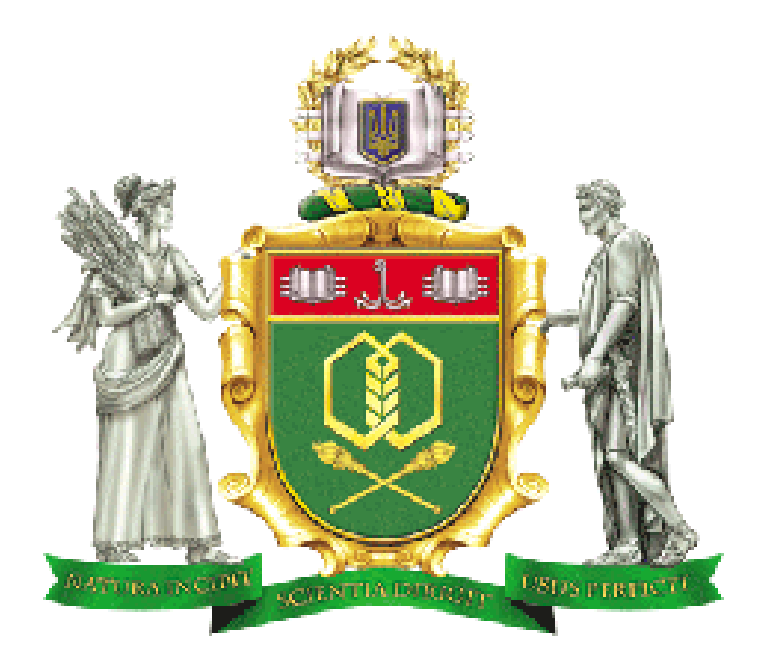

Одеса

# **21-22 квітня 2022 р.**

Стан, досягнення та перспективи інформаційних систем і технологій / Матеріали XXII Всеукраїнської науково-технічної конференції молодих вчених, аспірантів та студентів. Одеса, 21-22 квітня 2022 р**.** - Одеса, Видавництво ОНТУ, 2022 р. – 251 с.

Збірник включає матеріали доповідей учасників конференції, які об'єднані за тематичними напрямками конференції.

# **ОРГАНІЗАЦІЙНИЙ КОМІТЕТ**

**Голова** - д.т.н., проф., **Єгоров Б.В.**, ректор ОНТУ

### **Співголови:**

**Поварова Н.М.** – к.т.н., доц., проректор з наукової роботи ОНТУ, **Котлик С.В.** – к.т.н., доц., директор ННІКСіТ "Індустрія 4.0" ОНТУ, **Даріуш Долива**, д.математичн.наук, уповноважений декана факультету Інформатики УІтаПЗ, м.Лодзь, Польща, **Ковалюк Т.В.** - к.т.н., доц., Київський національний університет імені Тараса

Шевченка

# **Члени оргкомітету:**

**Плотніков В. М.** – д.т.н., проф., завідувач кафедри ІТтаКБ ОНТУ,

**Артеменко С.В.** – д.т.н., проф., завідувач кафедри КІ ОНТУ,

**Хобін В.А.** – д.т.н., проф., завідувач кафедри АТПтаРС ОНТУ,

**Тарасенко В.П.** – д.т.н., проф., завідувач кафедри СКС НТУУ «Київський політехнічний інститут»,

**Невлюдов І.Ш.** – д.т.н., проф., завідувач кафедри КІТАМ ХНУРЕ,

Мельник А.О. – д.т.н., проф., завідувач кафедри ЕОМ НУ "Львівська політехніка",

**Жуков І.А.** – д.т.н., проф., завідувач кафедри КСтаМ НАУ.

Матеріали подано українською та англійською мовами. Редактор збірника Котлик С.В.

© Одеський національний технологічний університет

4. В Україні стрімко зростає доля користувачів Інтернет. Ліга https://tech.liga.net/technology/novosti/v-ukraine-stremitelno-rastet-dolya-polzovateley- internet (дата звернення 22.01.21).

5. Турчин Л., Островерхов В. Сучасні тренди інтернет-маркетингу // Регіональні аспекти розвитку продуктивних сил України. - 2019. - Вип. 24. - С. 75-85. – Режим доступу: http://nbuv.gov.ua/UJRN/rarpsu\_2019\_24\_10

УДК 004.925

#### **НОВОВВЕДЕННЯ В ПРОГРАМНОМУ ЗАБЕЗПЕЧЕННІ «ZBRUSH»** РОМАНЮК О.Н.(rom8591@gmail.com), СТАНІСЛАВЕНКО Є.Г., ЧЕХМЕСТРУК Р. Ю., РОМАНЮК О.В., КОВАЛЬ Л. Г. Вінницький національний технічний університет

*Проаналізовано особливості нововведень у програмному забезпеченні «Zbrush». Розглянуто множину функцій та їх особливостей.*

Програма ZBrush [1-3] від компанії Pixologic це потужний професійний інструмент для формування та редагування тривимірної графіки. Програма направлена на роботу з «цифровим матеріалом», із якою можна виліпити об'єкт за допомогою різних інструментів. Цифрова ліпка є ідеальною для створення моделей людей, тварин, і в загальному для всього органічного. 3D моделі, зроблені в цьому програмному забезпеченні, необхідні, насамперед, у кіно- та ігровій індустрії, де надзвичайно важливі деталізація та реалістичність.

Оновлення програмного забезпечення Zbrush до версії 2022.0.5 додала функціоналу для роботи. Було виправлено ситкацію з аварійним завершенням роботи кістей IM/IMM і функції «Налаштування» у розділі Gizmo. Також виправлення торкнулося функції Spotlight Radius. Додали перемикач розміру кнопок у Grizmo, що дозволяє користувачеві повернутися до використання маленьких значків. Тепер модифікатор ZCameras може зберігати до 256 камер. Розділено елементи керування TransPose для Gizmo і Action Lines. Удосконалено модифікатор BevelPro з додатковими параметрами керування. До параметрів Bevel Pro Advance було додано параметр гладкості. BevelPro тепер підтримує зняття фасок і внутрішні логічні частини для заповнення отворів. Операнди Bevel і Fash мають полігрупове розділення. Фіксація краю тепер більш досконала. В модифікаторі BevelPro дотримується повернення сітки, а у Polish - маскування. Покращено відтворення сітки при рендері всередині BevelPro.

Виправлення торкнулись параметрів шарів MultiMapExporter. Knife brush в опції радіуса кисті. Тепер від цього не буде неочікуваних результатів із різкими кутами. Пензлі типу SnakeHook тепер запам'ятовують налаштування розміру динамічного пензля, коли «Запам'ятати динамічний режим на кисть увімкнено», а режим Sculptris Pro вимкнено. Focal Shift не скидається під час експорту певних форматів файлів. Виправлена проблема з відображенням після використання кисті переміщення. Удосконалено імпорт FBX сіток/камер із повторюваними іменами. Змінено збій Gizmo на примітиві перед його перетворенням у PolyMesh.

Тепер можна формувати рельєфні поверхні з деталями за допомогою нових функцій рельєфу в ZBrush. Можна розташувати свою модель за бажанням і спроектувати всю видиму сітку у вибрану сітку. Для цього завантажують будь-яку модель і створюють альфа-рельєф із зображенням камери, щоб використовувати його для створення піднятих ділянок деталей, які дуже нагадують результати традиційної рельєфної скульптури. Пензлі тепер підтримують подвійні альфа-фактори та текстури, що дозволяє переключатися між двома залежно від тиску пера вашого штриха. Є можливсть поєднання кольорів і деталей за допомогою цієї

#### *Матеріали конференції «Стан, досягнення та перспективи інформаційних систем і технологій»*

універсальної нової функції[2].

Можна використовувати будь-які зображення, графічні шуми або пресети шуму до пензля для локальних скульптурних деталей шуму поверхні: розмір пензля або чутливість до натискання пера, щоб на льоту налаштувати шкалу шуму. Local Projection надасть унікальний спосіб повторного застосування будь-якого шуму за положенням пензля. Ця функція діє під час створення елементів середовища або нанесення деталей шкіри. Оперативно перерозподіляється декілька підінструментів або геометрія в одному підінструменті одним натисканням кнопки. Подібно до функцій вирівнювання, які є в інших програмах, тепер можна вирівнювати сітки ліворуч, праворуч або по центру, а також за верхнім або нижнім краєм.

Можна використовувати ZIntensity як функцію інтерполяції. Передбачено зміну розміру пензля, інтенсивністі RGB, а також переднього і заднього кольорів для переходу між штрихами із заданою кількістю кроків. Можна створювати сліпучі суміші та складні візерунки кольорів і деталей між двома штрихами на поверхні вашої сітки.

Плагін BevelPro з прискореним графічним процесором генерує скоси на сітках будь-якої роздільної здатності. Іншою важливою особливістю ZBrush 2022 є новий плагін BevelPro, який надає альтернативний спосіб створення скошених країв на моделях порівняно з скосом країв ZModeler.

Стала краща проекція та масштабування шуму пензля. Обробка шуму пензля також була перероблена. Передбачено новий режимом локальної проекції, який застосовує шум відповідно до нормалей поверхні сітки, а не вид камери. Тепер можна зберігати до восьми станів видимості для SubTools, що дає можливість налаштувати різні перестановки SubTools, які ZBrush відображає у вікні перегляду, і перемикатися між ними. Пряма інтеграція з плагіном організації пензля XMD ToolBox Крім основного програмного забезпечення, ZBrush також інтегрується з XMD ToolBox, що дає змогу запустити інтерфейс для популярного плагіна організації пензлів всередині програми. Він надає способи пошуку й упорядкування ресурсів, недоступних у самому ZBrush, а також доступ до ряду додаткових пензлів, альфа, текстур і матеріалів, як безкоштовних, так і комерційних.

Ще одна корисна функція Spotlight під час застосування фотографічних текстур до 3Dсканувань — це виявлення країв у SpotLight. Якщо активовано, він відображає лише контури зображення, що проектується – ефект подібний до фільтра «Знайти краї» у Photoshop – що дозволяє вирівняти його з сіткою без необхідності регулювати її непрозорість.

Під час роботи з системою DynaMesh ZBrush тепер можна встановити роздільну здатність DynaMesh, вибираючи її безпосередньо з сітки на полотні ZBrush. Рекомендовані варіанти використання включають роботу зі скульптурами персонажів або істот, створеними за допомогою Sculptris Pro, де щільність сітки вища в ключових частинах скульптури, наприклад, обличчя та руки.

Тепер можна використати до 8 наборів інструментів у різних конфігураціях видимості. Нова система вирівнювання та розподілу в стилі Photoshop підтримує порядок інструментів ZBrush 2022. Введено нові параметри для автоматичного вирівнювання та розподілу інструментів, вони працюють так само, як і їх 2D-еквіваленти в таких програмах, як Photoshop, автоматично вирівнюючи інструменти вздовж їх центру або лівого, правого, верхнього або нижнього країв; або рівномірно розподіляючи їх. Процес залежить від положення камери, тому поворот камери відносно інструментів змінює результат. Варіанти використання варіюються від автоматичного розподілу деталей, як-от заклепок по поверхні броні, до розташування цілих об'єктів під час розміщення сцен у ZBrush.

Також була додана опція для розрахунку оточуючого оточення з трасуванням променів і параметрів для управління якістю трасування, включаючи вибірки, дозвіл та згладжування.

Програма ZBrush може бути ефективно використана для формування тривимірних високореалістичних об'єктів [4].

### СПИСОК ВИКОРИСТАНОЇ ЛІТЕРАТУРИ

1. Огляд програми ZBRUSH [Електронний ресурс] – Режим доступу до ресурсу: https://3ddevice.com.ua/blog/3d-printer-obzory/obzor-programmy-zbrush/.

2. ZBRUSH 2022.0.5 [Електронний ресурс] – Режим доступу до ресурсу: https://www.zbrushcentral.com/t/zbrush-2022-0-5-download-now/415842.

3. Pixologic ship ZBrush 2022 [Електронний ресурс] – Режим доступу до ресурсу: http://www.cgchannel.com/2021/11/pixologic-releases-zbrush-2022/.

4. О. Н. Романюк, та А. В. Чорний, *Високопродуктивні методи та засоби зафарбовування тривимірних графічних об'єктів,* Вінниця, Україна: УНІВЕСУМ-Вінниця, 2006.

УДК 004.725.5

## **ПЕРЕВАГИ ТА НЕДОЛІКИ ТЕХНОЛОГІЇ БЕЗДРОТОВОЇ МЕРЕЖІ WI-FI З ДІАПАЗОНАМИ 2,4 ГГЦ ТА 5 ГГЦ**

БОНДАРЕНКО В.Г., ХОЛОДНЯК М.К. (@shalapay\_misha) Одеський національний технологічний університет

*Основними діапазонами Wi-Fi вважаються 2.4 ГГц (2412 МГц-2472 МГц) та 5 ГГц (5160-5825 МГц). Сигнал Wi-Fi може передаватися на кілометри навіть за низької потужності передачі, але для прийому Wi-Fi-сигналу зі звичайного Wi-Fi-маршрутизатора на далекій відстані потрібна антена з високим коефіцієнтом посилення (наприклад, параболічна антена або Wi-Fi-гармата).*

#### **Що таке Wi-Fi на частоті 2,4 ГГц та які його основні характеристики?**

Частота 2,4 ГГц, використовуваний маршрутизатором, - це шлях, який має "13+1" каналів (виділених, останній, для центральної частоти). для надсилання та отримання запитаної інформації між підключеними пристроями та маршрутизатором. Швидкість навігації зазвичай порядку від 50 до 65 Мбіт/ с.

Ці канали можуть використовуватись сусідніми мережами. Іншими словами, він характеризується більшим діапазоном сигналу, оскільки він може досягати 50 метрів від випромінюючого пристрою. Але це буде залежати від матеріалів, що оточують радіохвилі, тому що деякі їх відштовхують, інші поглинають, створюючи перешкоди більшою чи меншою мірою.

З попередніх абзаців ми можемо зрозуміти, що la пропускна здатність ця частота обмежена тому що він часто насичується частіше через великий обсяг даних, що переміщуються більш вузькими каналами.

Завдяки бездротовому зв'язку зловмисникам легше перехопити хвилі сигналу, тому що кожен, хто має контролер інтерфейсу WiFi , може отримати до нього доступ. Щоб уникнути атак, сучасні технології розробили різні методи посилення бездротової мережі, такі як протоколи безпеки WPA2.

#### **Що таке Wi-Fi на частоті 5 ГГц та які його основні характеристики?**

На відміну від частоти 2,4 ГГц сигнал передається через 5 ГГц роутером, у нього набагато більша смуга пропускання , так як має 25 каналів для передачі інформації. Його швидкість до 865 Mbps дозволяє вам орієнтуватися комфортніше.

Таким чином, при 5 ГГц навігація не звалюється і має більшу швидкість для користувача, що набагато перевищує колишню частоту. Це тому, що перешкоди слабші .